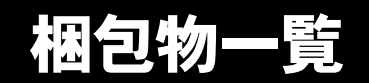

本パソコンをお買い上げいただき、誠にありがとうございます。本紙を参照して箱の中身を確認してく ださい。万一、欠品などございましたら、ご購入元にご連絡ください。

## ●安全にお使いいただくために 本パソコンをお使いになる前に、添付の『安全上のご注意』をよくお読みになり、理解されたうえで 本パソコンをお使いください。 ●梱包物を確認したら・・

本紙で梱包物を確認後、添付の『取扱説明書』をご覧ください。

# 基本部

### ハードウェア

□本体 □AC アダプタ □AC ケーブル

ソフトウェア

・モデルによって、内容が異なります。

・下記とは別に、注意書きの紙が入っている場合があります。

#### ■Windows XP Professional モデル

□保証書 □修理サービス網一覧表 □安全上のご注意 □梱包物一覧(本紙) □取扱説明書

□@nifty 入会マニュアル □リカバリ CD-ROM × 3 □リカバリ CD-ROM 起動ディスク(フロッピーディスク) □ドライバーズ CD □Microsoft® Windows®XP Professional ファーストステップガイド

□モジュラーケーブル(内蔵モデム搭載モデルのみ)

□コア(内蔵モデム搭載モデルのみ)

□ペン(タッチパネルモデルのみ)

□スティック用キャップ

# カスタムメイドオプション部

カスタムメイドオプションを選択された方は、該当するオプションの梱包物を確認してください。

■FDD ユニット

□FDD ユニット(USB)

■FDD ユニット

□3.5 インチ FDD ユニット

■ポートリプリケータ

□ポートリプリケータ

■スマートカードホルダー

□スマートカードホルダー添付品一式 (詳しくはスマートカードホルダーの取扱説明書をご覧く ださい)

#### ■指紋センサー

□FS-200P/FS-200U セットアップディスク(CD-ROM)

Microsoft、Windows、MS は、米国 Microsoft Corporation の米国およびその他の国における登録商標です。 その他の各製品名は、各社の商標、または登録商標です。 その他の各製品は、各社の著作物です。

All Rights Reserved, Copyright© FUJITSU LIMITED 2001

このマニュアルは再生紙を使用しています。